# ST0-91WQ&As

Symantec NetBackup 7.0 for Windows(STS)

### Pass Symantec ST0-91W Exam with 100% Guarantee

Free Download Real Questions & Answers PDF and VCE file from:

https://www.leads4pass.com/st0-91w.html

100% Passing Guarantee 100% Money Back Assurance

Following Questions and Answers are all new published by Symantec Official Exam Center

Instant Download After Purchase

100% Money Back Guarantee

😳 365 Days Free Update

Leads4Pass

800,000+ Satisfied Customers

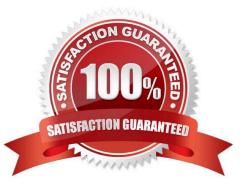

### Leads4Pass

#### **QUESTION 1**

In addition to NetBackup and None, which two are default volume pools in Symantec NetBackup 7.0? (Select two.)

A. Scratch

- B. CatalogBackup
- C. DataStore
- D. Clean
- E. Vault

Correct Answer: BC

#### **QUESTION 2**

A Symantec NetBackup 7.0 administrator at an accounting company has assigned the following default data classifications to the data that is being protected on a single disk storage unit. Type of data Data Classification E-mail Platinum Financial data Gold Sales Silver

Personnel Bronze Disk space is now limited and the administrator needs to ensure that financial data is preserved longer than e-mail data. What should the administrator do?

A. delete the Platinum data classification ID associated with e-mail data and re-define it for use with financial data

B. temporarily suspend the NetBackup scheduler, alter the Data Classification Names and Description to reflect their new values, and resume the scheduler

C. manually duplicate the data again to the same disk storage unit using a lifecycle policy and set the data classification value to Platinum

D. alter the rank for the Gold data classification to be higher than the rank of the Platinum data classification

Correct Answer: D

#### **QUESTION 3**

A backup job exits with Status Code 1: the requested operation was partially successful. How is this exit code analyzed?

- A. by reviewing the bpdbjobs log file on the master server
- B. by reviewing All Log Entries under Reports on the master server
- C. by reviewing the bpdbm log file on the master server
- D. by reviewing device monitor status

Correct Answer: B

## Leads4Pass

#### **QUESTION 4**

What is the default media server SCSI reserve setting?

- A. SCSI Persistent reserve
- B. SPC-2 SCSI reserve
- C. SPC-3 SCSI reserve
- D. SPC-4 SCSI reserve
- Correct Answer: B

#### **QUESTION 5**

Which statement best describes your ability to troubleshoot common problems in Symantec NetBackup 7.0?

A. I can troubleshoot common problems in Symantec NetBackup 7.0 WITHOUT assistance.

B. I can troubleshoot common problems in Symantec NetBackup 7.0 with MINIMAL assistance (e.g., referring to documentation).

C. I can troubleshoot common problems in Symantec NetBackup 7.0 with SIGNIFICANT assistance (e.g., calling support or working with mentor).

D. I am familiar with how to troubleshoot common problems in Symantec NetBackup 7.0 but have NO practical experience.

E. I am NOT familiar with how to troubleshoot common problems in Symantec NetBackup 7.0.

Correct Answer: B

Latest ST0-91W Dumps

ST0-91W Exam Questions

ST0-91W Braindumps